## *5 \_\_\_\*\* Internet. Aplicații*

*Ce trebuie să ne reamintim?(noțiuni de bază despre Internet)Ce trebuie să facem?(salvare de informații și imagini; utilizarea lor)*

- *a) Verificarea postului de lucru și a [poziției d](https://manuale.edu.ro/manuale/Clasa%20a%20V-a/Informatica%20si%20TIC/Corint/#p=11)e lucru;*
- *b) Folosind săgeți colorate diferit, unește prescurtările cu explicația potrivită.*

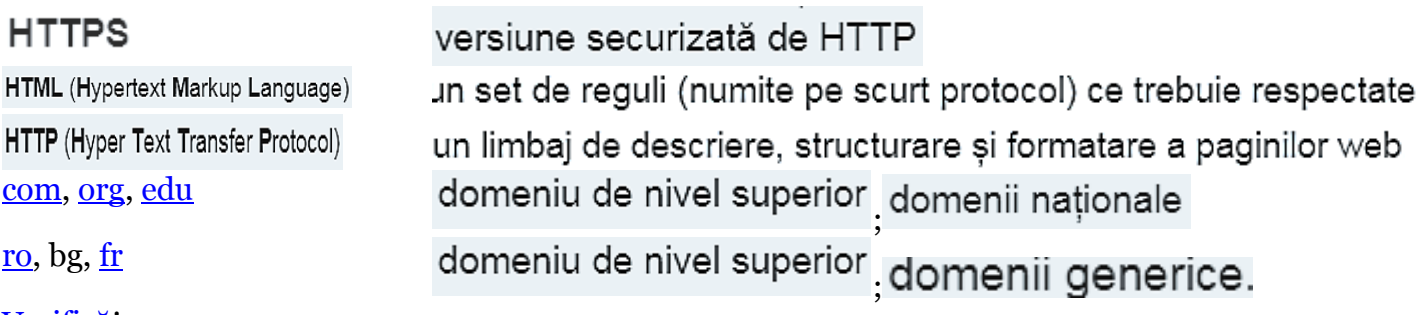

[Verifică](https://manuale.edu.ro/manuale/Clasa%20a%20V-a/Informatica%20si%20TIC/Corint/#p=45)!

c) Ne amintim despre regulile de comportament în mediul on-line $(44-45)$ ;

Cu care dintre următoarele reguli esti de acord?

loana tine cont de următoarea listă de 5 reguli pentru ulitizarea în siguranță a serviciilor rețelei Internet:

- 1. Foloseste o *parolă de acces* la computer;
- 2. Foloseste numai programe de computer cu licentă, care atestă achizitionarea software-ului și îi oferă posesorului facilități precum accesul gratuit la actualizări/îmbunătățiri (update-uri);
- 3. Evită trimiterea de date confidențiale prin intermediul Internetului (CNP, parole, coduri PIN etc.);
- 4. Nu descarcă de pe Internet programe gratuite care provin din surse necunoscute;
- 5. Atunci când are date importante în computer, face întotdeauna o copie a acestora pe un dispozitiv de memorare externă (memory stick, hard disk, CD/DVD).
	- d) Case vechi românești proiect(sursă [http://monumente-etnografice.cimec.ro/muzee-in-aer](http://monumente-etnografice.cimec.ro/muzee-in-aer-liber.asp)[liber.asp\)](http://monumente-etnografice.cimec.ro/muzee-in-aer-liber.asp)
		- 1. Salvează 3 imagini în folderul "5C shi 7 C".
		- 2. Folosește resursa <https://online2pdf.com/convert-gif-to-pdf> și grupați cele 3 imagini într-un format pdf(*Portable Document Format*, abreviat *PDF*).

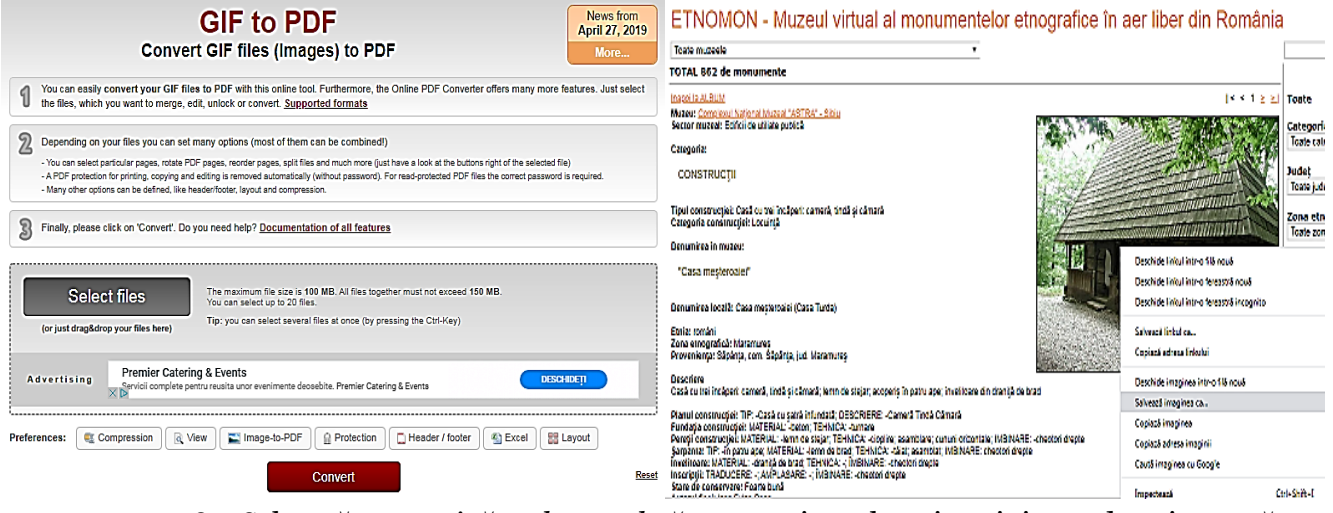

3. Salvează, ca *pagină web completă*, tot conținutul unei pagini care descrie o casă. e) Ce am învățat? Cum m-am simțit?(aprecieri în perechi)